## **Functional Programming**

<https://proglang.informatik.uni-freiburg.de/teaching/functional-programming/2022/>

#### **Exercise Sheet 11**

Please take 10 minutes to fill in the evaluation.

# **1 Monad Transformers**

In this part of the exercise we will use various monads and monad transformers from the [transformers](https://hackage.haskell.org/package/transformers-0.5.6.2) library. Below is a handy table relating the "standard version" of the monads you know with the transformer versions.

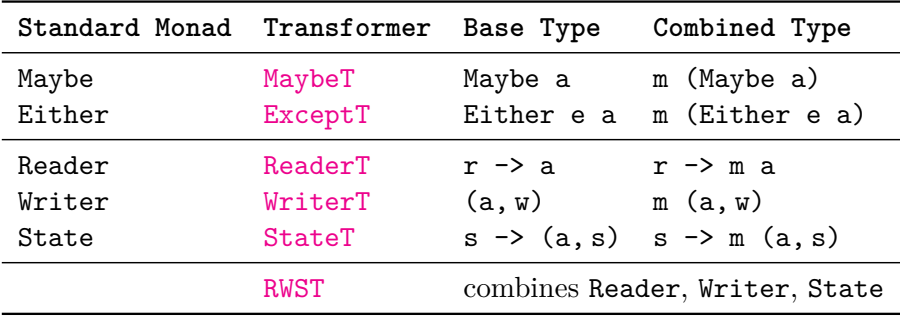

It is a very common occurrence with monad stacks that you have to embed an **IO** computation. It is possible to nest multiple calls to [lift](https://hackage.haskell.org/package/transformers-0.5.6.2/docs/Control-Monad-Trans-Class.html#v:lift) but the [MonadIO](https://hackage.haskell.org/package/base-4.16.3.0/docs/Control-Monad-IO-Class.html#t:MonadIO) class from base offers a more ergonomic interface. A single call to [liftIO](https://hackage.haskell.org/package/base-4.16.3.0/docs/Control-Monad-IO-Class.html#v:liftIO) lifts an **IO** action into any transformer stack.

#### **Exercise 1** (Computations with protected data)

We want to write a program that manipulates password protected data. In order to access the data, the user has to provide their password. Of course, access can fail if the password is wrong.

Assume the following interface to the data. (In practice, passwords should *never* be stored in plain text but only salted and hashed!)

```
type Password = String
newtype ProtectedData a = ProtectedData (Password -> Maybe a)
accessData :: Password -> ProtectedData a -> Maybe a
accessData pw (ProtectedData tryAccess) = tryAccess pw
```
1. Implement run and access for the monad stack **Protected**.

```
type Protected s = MaybeT (Reader (ProtectedData s))
run :: ProtectedData s -> Protected s a -> Maybe a
access :: Password -> Protected s s
```
2. Instead of having to provide the password to every call of access we want to integrate with the **IO** monad to ask the user for their password and remember it so that the user is asked at most once.

Write a new type alias **ProtectedIO** and implement runIO for the adjust transformer stack.

- 3. Write a function embed to turn a **Protected** s a computation into a **ProtectedIO** s a computation.
- 4. Implement accessIO with the behaviour specified above.

#### **Exercise 2** (Structured Logging)

With the **Writer** monad and its transformer actions can emit output. Output from multiple actions is automatically combined using the Monoid instance.

In this exercise we will use the **Writer** monad to accumulate log messages. However, we will not only collect a list of strings but provide a functions to structure them into sections. In a second step we will extend our logging functions to include time stamps. For this you will have to include the [time](https://hackage.haskell.org/package/time-1.9.3) library in your package dependencies.

We start from this basic structure of our log. It is generic over the type of messages and how we label sections.

**data Item** s m = **Msg** m | **Section** s [**Item** s m] **deriving** (**Show**) **type Log** s m = [**Item** s m] **type Logging** s m = **Writer** (**Log** s m)

1. Implement these functions:

```
-- Log a single message.
log :: m -> Logging s m ()
-- Group the nested messages in a section.
section :: s -> Logging s m a -> Logging s m a
-- Extract the final result with the log messages.
runLogging :: Logging s m a -> (a, Log s m)
```
2. To annotate all messages with time stamps we use

**type StampedLog** s m = [**Item** (UTCTime, s, UTCTime) (UTCTime, m)]

Import [Data.Time](https://hackage.haskell.org/package/time-1.9.3/docs/Data-Time.html) to get access to all time-related functionality required for this exercise. The current time can be retrieved using [getCurrentTime](https://hackage.haskell.org/package/time-1.9.3/docs/Data-Time-Clock.html#v:getCurrentTime).

To be able to use getCurrentTime we have to adjust the monad stack because getCurrentTime runs in the **IO** monad. Define the type synonym **StampedLogging** with a suitable adjusted monad stack.

Implement versions of log, section and runLog using time stamps. The adjusted version of section should include two time stamps: one taken before executing nested computation, one after. You can test your implementation by using [threadDelay](https://hackage.haskell.org/package/base-4.16.3.0/docs/Control-Concurrent.html#v:threadDelay).

# **2 GADTs**

In this second part we will work with GADTs. This requires the language extension of the same name. Add this line at the top of your file:

*{-# LANGUAGE GADTs #-}*

## **Exercise 3** (Safe Lists)

Using head with lists in Haskell can lead to hard-to-debug errors. If the argument is a empty list the function will throw an exception at run time.

1. Define a list-like data structure called **SafeList** which supports a "safe" head operation. "Safe" in this context means that invalid inputs don't crash the program. Instead, the type checker should reject calls to safeHead with an empty **SafeList** as the argument. Additionally, write a corresponding safeLast function.

safeHead (**Cons** 2023 **Nil**) *-- ok* safeHead **Nil** *-- type error*

2. Write a function safeAppend. Ensure that applying safeHead to the result of appending two empty lists gives a type error. But what other troubles are not able to resolve?